Handout zum LSGM-Schülerzirkel 9/10 im Schuljahr 2023/24

Prof. Dr. Hans-Gert Gräbe, Leipzig

17. November 2023

Auf wie viele Weisen kann ein  $(2 \times n)$ -Rechteck mit Dominosteinen ausgelegt werden?

Lösung: Die Anzahl  $a_n$  erfüllt  $a_1 = 1, a_2 = 2$  und die Rekursion  $a_n = a_{n-1} + a_{n-2}$  für  $n > 2$ , denn an rechten Ende kann entweder ein Dominostein hochkant oder zwei Dominosteine horizontal liegen.

Diese Folge ist im Wesentlichen die Fibonacci-Folge. Genauer: Der Index ist gegenüber der Fibonacci-Folge um 1 verschoben.

Anfangsstücke solcher Folgen können mit MAXIMA berechnet werden:

 $a(n):=if n=1 then 1$ else if n=2 then 2 else  $a(n-1)+a(n-2)$ ;  $makelist(a(n),n,1,10);$ 

[1, 2, 3, 5, 8, 13, 21, 34, 55, 89]

Allerdings gibt es bereits Probleme, Werte wie etwa  $a(26)$  zu berechnen, da die Berechnung sehr lange dauert. Wir haben hier mehr noch das typische Verhalten exponentiellen Wachstums – in einem Anfangsbereich (hier bis etwa  $n = 23$ ) laufen die Rechnungen sehr schnell ab, in einem sehr kleinen Zwischenbereich (hier etwa für  $n = 24..28$ ) wächst die Rechenzeit rasch an, im Bereich darüber hinaus sind die Rechnungen nicht mehr in sinnvoller Zeit ausführbar.

Dies liegt hier darin begründet, dass bei der Berechnung von  $a(n)$  die Berechnung von  $a(n-i)$ mehrfach aufgerufen wird und diese Anzahlen mit wachsendem i schnell steigen. Ist  $z_i$  die Zahl der Aufrufe von  $a(n-i)$  bei der Berechnung von  $a(n)$ , so ist  $z_i = z_{i-1} + z_{i-2}$  mit  $z_0 = z_1 = 1$ , denn  $a(n-i)$  wird genau bei der Berechnung von  $a(n-i+1)$  und  $a(n-i+2)$  aufgerufen. Die Folge  $(z<sub>i</sub>)$  (im Wesentlichen wieder die Fibonacci-Zahlen) wächst exponentiell, wie wir später noch sehen werden.

Dieses Problem kann man umgehen, indem die einmal berechneten Funktionswerte zwischengespeichert werden. Im folgenden Code wird in der vierten Zeile der berechnete Wert  $a(n)$  in einem Array A an der Stelle A[n] gespeichert (beachte hier, dass die Zuweisung  $A[n]$ : ... den berechneten Wert auch noch zurückgibt) und in der dritten Zeile vorab geprüft, ob der Wert bereits berechnet wurde. In anderen CAS (etwa Mathematica) kann explizit untersucht werden, ob die Variable  $A[n]$  belegt ist, in MAXIMA wird hier mit integerp geprüft, ob  $A[n]$ mit einer ganzen Zahl belegt ist.

```
a(n):=if n=1 then 1else if n=2 then 2
  else if integerp(A[n]) then A[n]
  else A[n]:a(n-1)+a(n-2);a(200);
```
## 453973694165307953197296969697410619233826

Die bessere Rechenzeit wird also mit mehr Speicherplatz erkauft. Alternativ kann man  $a(n)$ auch iterativ über eine Schleife berechnen, in der die im Weiteren benötigten Werte aus den vorherigen Berechnungen in Schleifenvariablen zwischengespeichert werden.

a(n):=block([a1:1,a2:2,a3], for i:1 thru n-1 do (a3:a1+a2, a1:a2, a2:a3), a1);

Analog erhält man für die Anzahl  $a_n$  der Auslegemöglichkeiten eines  $(3 \times n)$ -Rechtecks mit  $(3 \times 1)$ -Rechtecken  $a_1 = a_2 = 1$ ,  $a_3 = 2$  und  $a_n = a_{n-1} + a_{n-3}$  für  $n > 3$ .

Beides sind Beispiele für homogene lineare Rekursionen mit konstanten Koeffizienten (kurz: HLR).

## (MO 291044)

Im folgenden  $(5 \times 5)$ -Quadrat stehen in allen Zeilen und Spalten arithmetische Folgen. Wie viele Möglichkeiten gibt es, das Quadrat zu ergänzen?

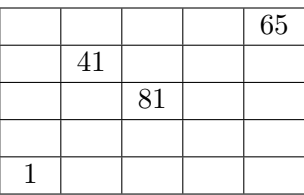

Lösung:

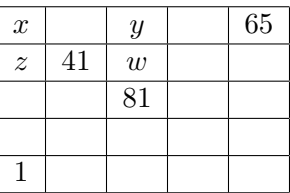

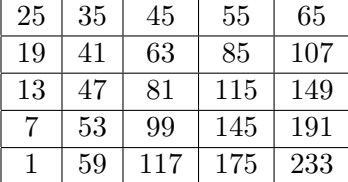

Für die Werte der vier Variablen  $x, y, z, w$  muss gelten 65 − y = y − x, w − 41 = 41 − z,  $1 - z = 3(z - x), 81 - w = w - y.$  Löse das Gleichungssystem:  $z = 82 - w, y = 2w - 81,$  $x = 2y - 65 = 4w - 227$ ,  $1 = 4z - 3x = 4 \cdot 82 - 5w - 16w + 3 \cdot 227$ ,  $16w = 1008$ . Daraus ergibt sich  $w = 63$ ,  $x = 25$ ,  $y = 45$ ,  $z = 19$  und der Rest lässt sich einfach ergänzen.

Wir haben hier verwendet, dass für jede arithmetische Folge  $a_n = c + n \cdot d$  die rekursive Beziehung  $a_{n+2} - a_{n+1} = a_{n+1} - a_n = d$ , also  $a_{n+2} = 2a_{n+1} - a_n$  gilt.

Als homogene lineare rekursive Folge mit konstanten Koeffizienten (HLR) bezeichnet man jede Folge dieser Bauart:

$$
a_n = c_1 a_{n-1} + c_2 a_{n-2} + \dots + c_k a_{n-k} \text{ für } n \in \mathbb{N}, n > k,
$$
\n(H)

wobei  $c_1, \ldots, c_k$  konstante, von den Folgenglieedern unabhängige Zahlen sind. Die ersten k Folgenglieder  $a_1, \ldots, a_k$  können beliebig vorgegeben werden, die restlichen ergeben sich daraus eindeutig nach der gegebenen Bildungsvorschrift. k bezeichnet man als die Ordnung der Rekursionsbeziehung.

Beispiele: (1)  $a_n = a_{n-1}$  für  $n > 1$ ,  $a_1 = a$ . Hier ist  $k = 1$  und es ergibt sich die konstante Folge  $(a, a, a, \dots)$ .

(2)  $a_n = a_{n-2}$  für  $n > 2$  und  $a_1 = a, a_2 = b$ . Hier ist  $k = 1$  und es ergibt sich die periodische Folge  $(a, b, a, b, a, \dots)$ . Jede periodische Folge kann als HLR geschrieben werden, denn es gilt  $a_{n+p} = a_n$  für  $n > 0$ , wobei p die Periodenlänge ist.

(3)  $a_n = q \cdot a_{n-1}$  für  $n > 1$  und  $a_1 = c$ . Hier ist wieder  $k = 1$  und es ergibt sich die Potenzfolge  $(c, cq, cq^2, cq^3, \dots).$ 

(4)  $a_n = 2a_{n-1} - a_{n-2}$  für  $n > 2$  mit  $a_1 = a, a_2 = b$ . Es ist  $k = 2$  und die Folge hat die explizite Bildungsvorschrift  $a_n = a + (b - a) \cdot (n - 1) = c + d \cdot n$  mit  $d = b - a, c = 2a - b$ , wie man durch vollständige Induktion von  $n - 2$  und  $n - 1$  auf n zeigt. Lösungen dieser HLR sind also genau die arithmetischen Folgen.

(5)  $a_n = a_{n-1} + a_{n-2}$  für  $n > 2$  mit  $a_1 = a_2 = 1$ . Es ist  $k = 2$  und die Folge ist die Fibonacci-Folge

 $[1, 1, 2, 3, 5, 8, 13, 21, 34, 55, 89, 144, 233, 377, 610, \ldots]$ 

Vektorräume. Ein Vektorraum V ist eine Menge, deren Elemente (die Vektoren) man addieren und mit (reellen) Zahlen vervielfachen kann. Diese beiden Operationen müssen darüber hinaus einige Eigenschaften erfullen, die wir von Vektoren aus der Geometrie kennen: ¨

- 1. Die Addition von Vektoren ist assoziativ und kommutativ.
- 2. Es gibt einen Nullvektor  $n$  und zu jedem Vektor  $v$  gibt es einen (eindeutig bestimmten) entgegengesetzten Vektor  $-v = (-1) \cdot v$ , für den  $v + (-v) = n$  gilt.
- 3. Addition und Vervielfachung erfüllen das Distributivgesetz.

Eine Menge von Vektoren  $(v_1, \ldots, v_m)$  heißt *linear abhängig*, wenn es eine nichttriviale Linearkombination des Nullvektors aus diesen Vektoren gibt: Es gibt Zahlen  $\lambda_1, \ldots, \lambda_m$ , die nicht alle gleich null sind und für die

$$
n = \lambda_1 v_1 + \dots + \lambda_m v_m
$$

gilt. Eine Menge von Vektoren  $(v_1, \ldots, v_m)$  heißt linear unabhängig, wenn sie nicht linear abhängig ist, d.h. wenn aus

$$
n = \lambda_1 v_1 + \dots + \lambda_m v_m
$$

stets  $v_1 = \cdots = v_m = 0$  folgt.

Eine minimale Menge von Vektoren  $(v_1, \ldots, v_k)$ , aus denen man alle anderen Vektoren eines Vektorraums V als Linearkombination darstellen kann, bezeichnet man als Basis des Vektorraums. Eine Basis besteht aus linear unabhängigen Vektoren und jede maximale Menge linear unabhängiger Vektoren ist zugleich eine Basis, wie man sich leicht überlegt.

Nicht ganz so einfach ist es zu zeigen, dass alle Basen eines Vektorraums die gleiche Anzahl k von Elementen enthalten. Diese Zahl k bezeichnet man als die Dimension des Vektorraums. Der Begriff und die Konzepte rund um einen Vektorraum spielen für uns eine wichtige Rolle, da die Menge der Folgen  $(a_n)$ , die eine gegebene HLR (H) erfüllen, einen Vektorraum bilden. Summe und Vielfache von Folgen sind dabei elementweise definiert:  $(a_n) + (b_n) = (a_n + b_n)$ und  $c(a_n) = (ca_n)$ . Wichtig ist dabei, dass (H) homogen ist, denn etwa für arithmetische Folgen  $a_n - a_{n-1} = d$  mit festem d gilt das nicht mehr:  $c \cdot a_n - c \cdot a_{n-1} = c \cdot d \neq d$ , wenn  $c \neq 1$ . Eine Basis für die HLR, die (H) erfüllen, bilden die Folgen  $\left(a_n^{(i)}\right), i = 1, \ldots, k$  mit den Startwerten  $(1, 0, \ldots, 0), (0, 1, 0, \ldots, 0), \ldots, (0, 0, \ldots, 0, 1)$  oder formaler die Folgen mit

$$
a_j^{(i)} = \delta_{i,j} \quad \text{für } 1 \le i, j \le k.
$$

Hierbei ist

$$
\delta_{i,j} = \begin{cases} 1 \text{ wenn } i = j \\ 0 \text{ wenn } i \neq j \end{cases}
$$

Aus den k Startwerten ergeben sich mit (H) die weiteren Folgenglieder eindeutig. Die Folge mit den Startwerten  $(a_1, \ldots, a_k)$  ergibt sich als

$$
(a_n) = a_1 \cdot (a^{(1)}) + a_2 \cdot (a^{(2)}) + \cdots + a_k \cdot (a^{(k)})
$$
.

## (MO 281224)

Es ist  $x_1 = y_1 = 2023$  sowie  $x_n = 2x_{n-1} - 1$ ,  $y_n = 2y_{n-1} - 2^n$  für  $n > 1$ . Untersuche für beide Folgen, ob alle Folgenglieder positiv sind.

Lösung: Die erste Folge kann mit  $z_n = x_n - 1$  auf die Potenzfolge  $z_{n+1} = 2z_n$  zurückgeführt werden. Es ist  $z_n = 2^{n-1}z_1$  und damit  $x_n = 2^{n-1}(x_1 - 1) + 1$  immer positiv. Wir hätten auch die ersten Glieder mit MAXIMA mit einem variablen Startwert  $a$  berechnen können

```
x(n):=if n=1 then aelse expand(2*x(n-1)-1);
makelist(x(n),n,1,10);
```
 $[a, 2a-1, 4a-3, 8a-7, 16a-15, 32a-31, 64a-63, 128a-127, 256a-255, 512a-511]$ 

und dann die Formel  $x_n = a \cdot 2^{n-1} - 2^{n-1} + 1 = (a - 1) \cdot 2^{n-1} + 1$  vermuten und diese mit vollständiger Induktion beweisen können.

Die zweite Folge scheint ebenfalls schnell zu wachsen, wenn wir die ersten Folgenglieder berechnen. Berechnen wir wieder die ersten Glieder mit Maxima mit einem variablen Startwert a

 $x(n):=if n=1 then a$ else  $expand(2*x(n-1)-2^n)$ ;  $makelist(x(n),n,1,8);$ 

 $[a, 2a - 4, 4a - 16, 8a - 48, 16a - 128, 32a - 320, 64a - 768, 128a - 1792]$ 

so vermuten wir  $y_n = a \cdot 2^{n-1} - (n-1) \cdot 2^n = (a - 2(n-1)) \cdot 2^{n-1}$ , denn es ist

 $makelist((n-1)*2^n,n,1,10);$ 

## [0, 4, 16, 48, 128, 320, 768, 1792, 4096, 9216]

Wir können wieder mit Induktion prüfen, dass die Formel korrekt ist:

$$
y_{n+1} = 2y_n - 2^{n+1} = 2(a - 2(n-1)) \cdot 2^{n-1} - 2^{n+1} = (a - 2(n-1) - 2) \cdot 2^n = (a - 2n) \cdot 2^n.
$$

Für den Startwert  $a = 2023$  ist also  $y_n$  für  $n > 1013$  negativ.

Beide Folgen lassen sich auch als HLR anschreiben. Für  $(x_n)$  ergibt sich aus

$$
x_n - 2x_{n-1} = x_{n-1} - 2x_{n-2} = -1
$$

die HLR  $x_n = 3x_{n-1} - 2x_{n-2}$  der Ordnung 2 und für  $(y_n)$  ergibt sich aus

 $y_n - 2y_{n-1} = 2(y_{n-1} - 2y_{n-2}) (= -2^n)$ 

die HLR  $y_n = 4y_{n-1} - 4y_{n-2}$ .